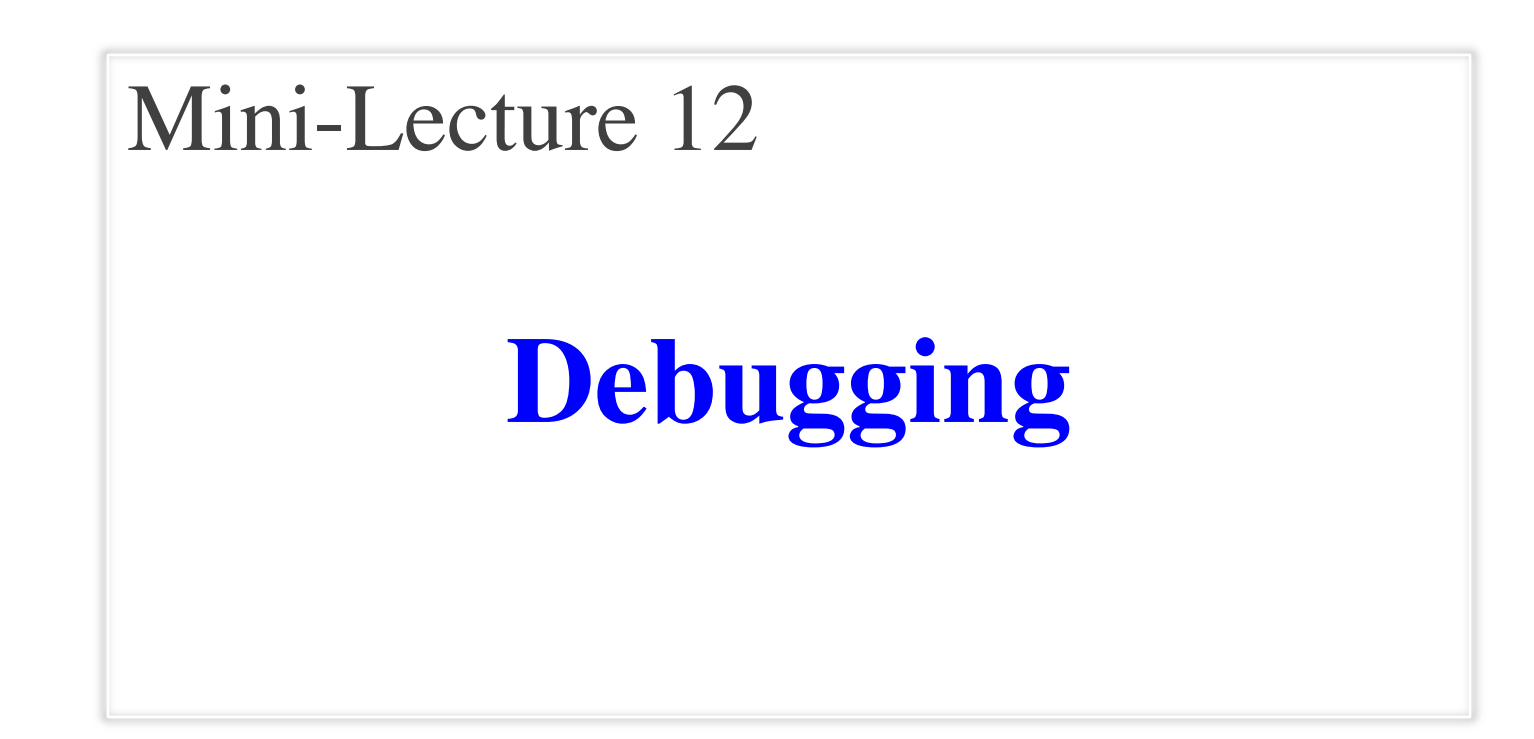

# **Testing last\_name\_first(n)**

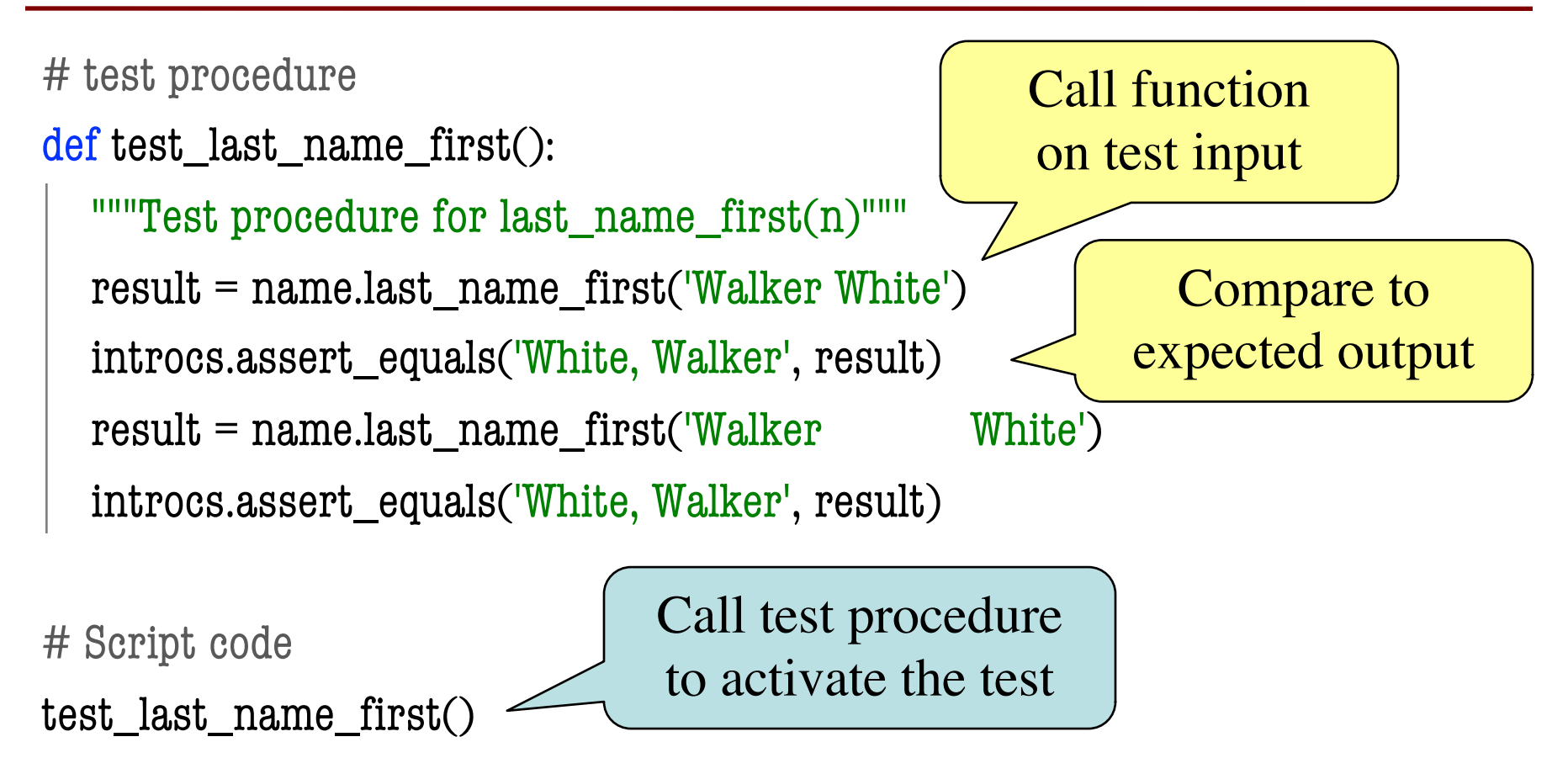

print('Module name is working correctly')

# **Types of Testing**

#### **Black Box Testing**

- Function is "opaque"
	- Test looks at what it does
	- § **Fruitful**: what it returns
	- **Procedure**: what changes
- **Example**: Unit tests
- **Problems**:
	- Are the tests everything?
	- What caused the error?

#### **White Box Testing**

- Function is "transparent"
	- Tests/debugging takes place inside of function
	- Focuses on where error is
- **Example**: Use of print
- **Problems**:
	- § Much harder to do
	- § Must remove when done

### **Finding the Error**

- Unit tests cannot find the source of an error
- Idea: "Visualize" the program with print statements def last\_name\_first(n):

```
"""Returns: copy of <n> in form <last>, <first>"""
end first = n.find('')print(end_first)
first = n[:end first]
print('first is '+str(first))
last = n[end\_first+1:]print('last is '+str(last))
return last+', '+first
                                     Print variable after 
                                      each assignment
                                    Optional: Annotate 
                                       value to make it 
                                      easier to identify
```
## **Conditionals and Debugging**

- Must understand which branch caused the error
	- Unit test produces error
	- Visualization tools show the current flow for error
- Visualization tools?
	- print statements
	- § Advanced tools in IDEs (Integrated Dev. Environ.)

# Put max of x, y in z print('before if') **if**  $x > y$ :  $print('if x>y')$  $Z = X$ **else**: print('else x<=y')  $Z = Y$ print('after if')

# **Conditionals and Debugging**

- Call these tools **traces**
- No requirements on how to implement your traces
	- Less print statements ok
	- § Do not need to word them exactly like we do
	- Do what ever is easiest for you to see the flow
- **Example**: flow.py

```
# Put max of x, y in z
print('before if')
 if x > y:
   print('if x>y')
   Z = Xelse:
   print('else x<=y')
   Z = yprint('after if')
                     Traces
```
#### **Watches vs. Traces**

#### **Watch** • Visualization tool (e.g. print statement) • Looks at **variable value Trace** • Visualization tool (e.g. print statement) • Looks at **program flow**

- Often after an assignment
- What you did in lab

• Before/after any point where flow can change

#### **Traces and Functions**

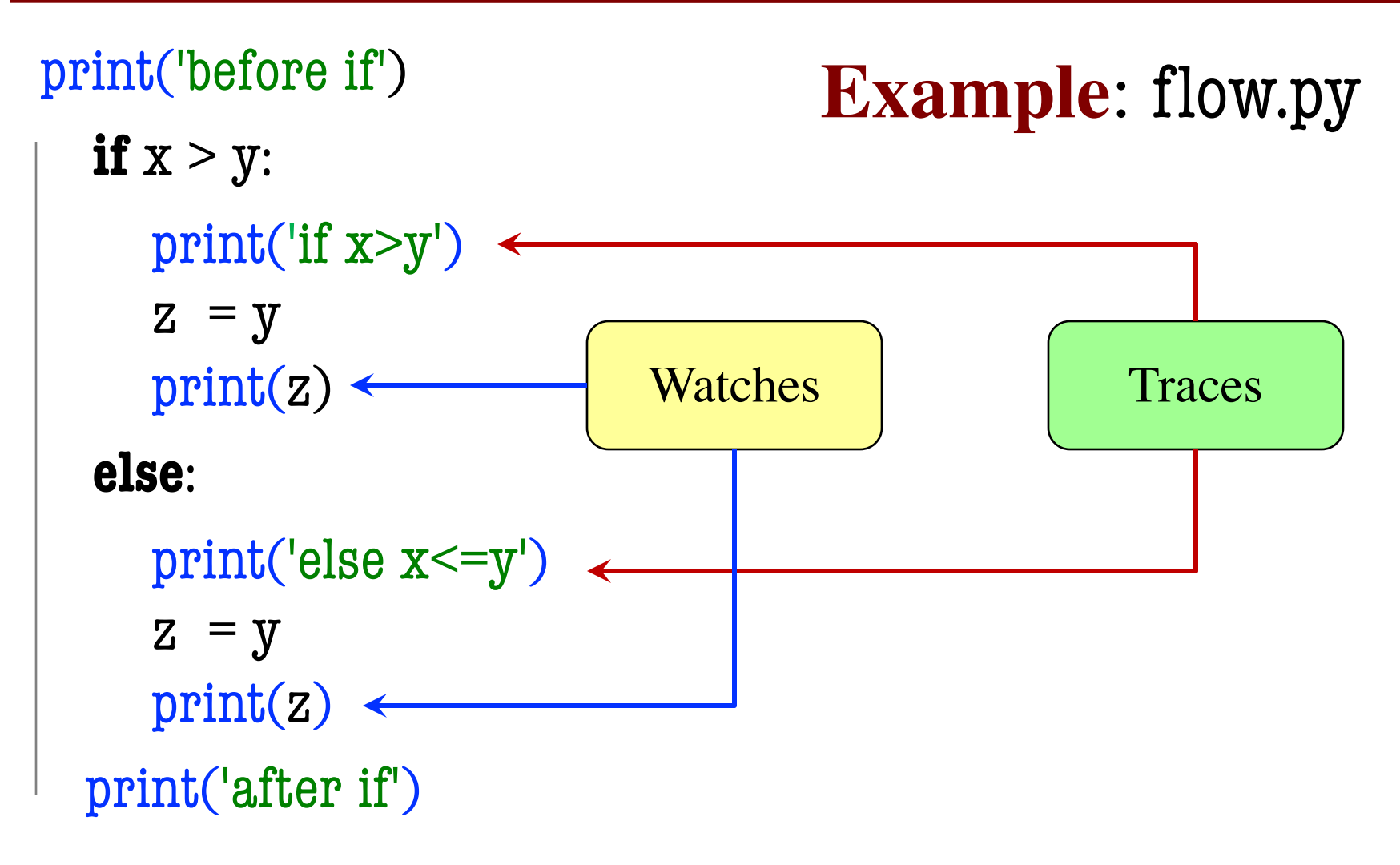